## TOKYO DOME CITY 免費 Wi-Fi 如何使用電子郵件地址登錄

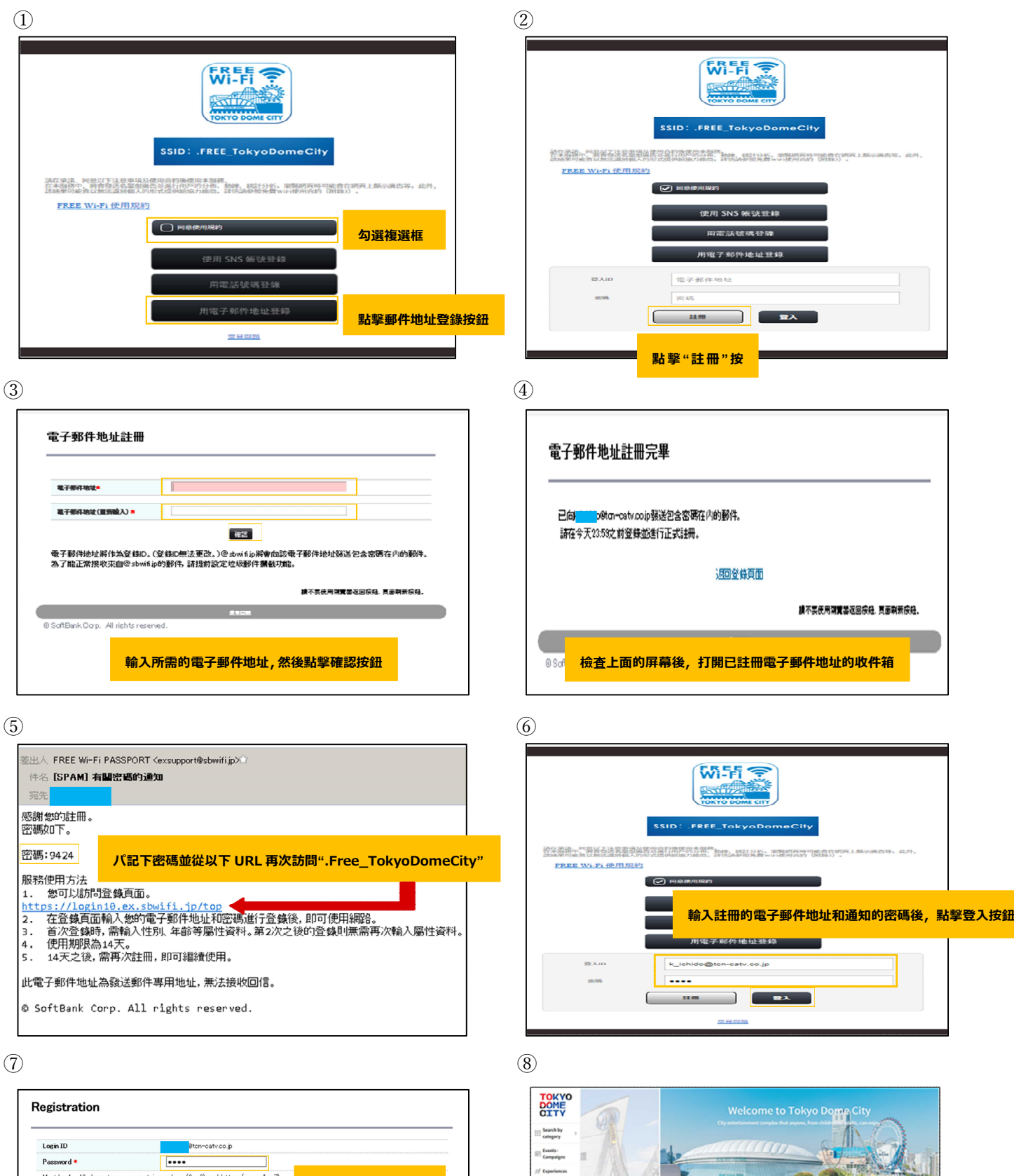

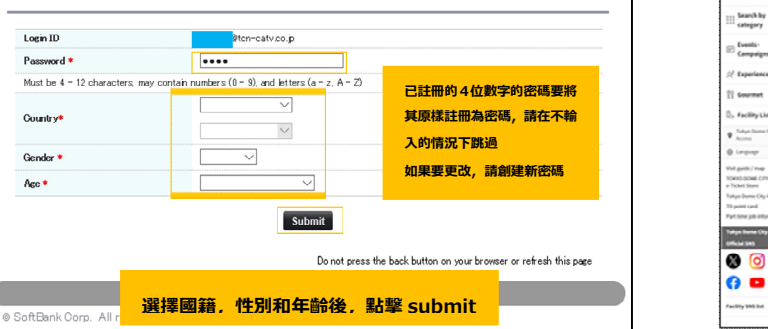

Country

Gender<sup>\*</sup>

Age  $\overline{\phantom{a}}$ 

![](_page_0_Picture_3.jpeg)